**DIFFERENTIEL FONCTIONNEL – V7.1** 

Visual<br>**TシM** 

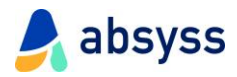

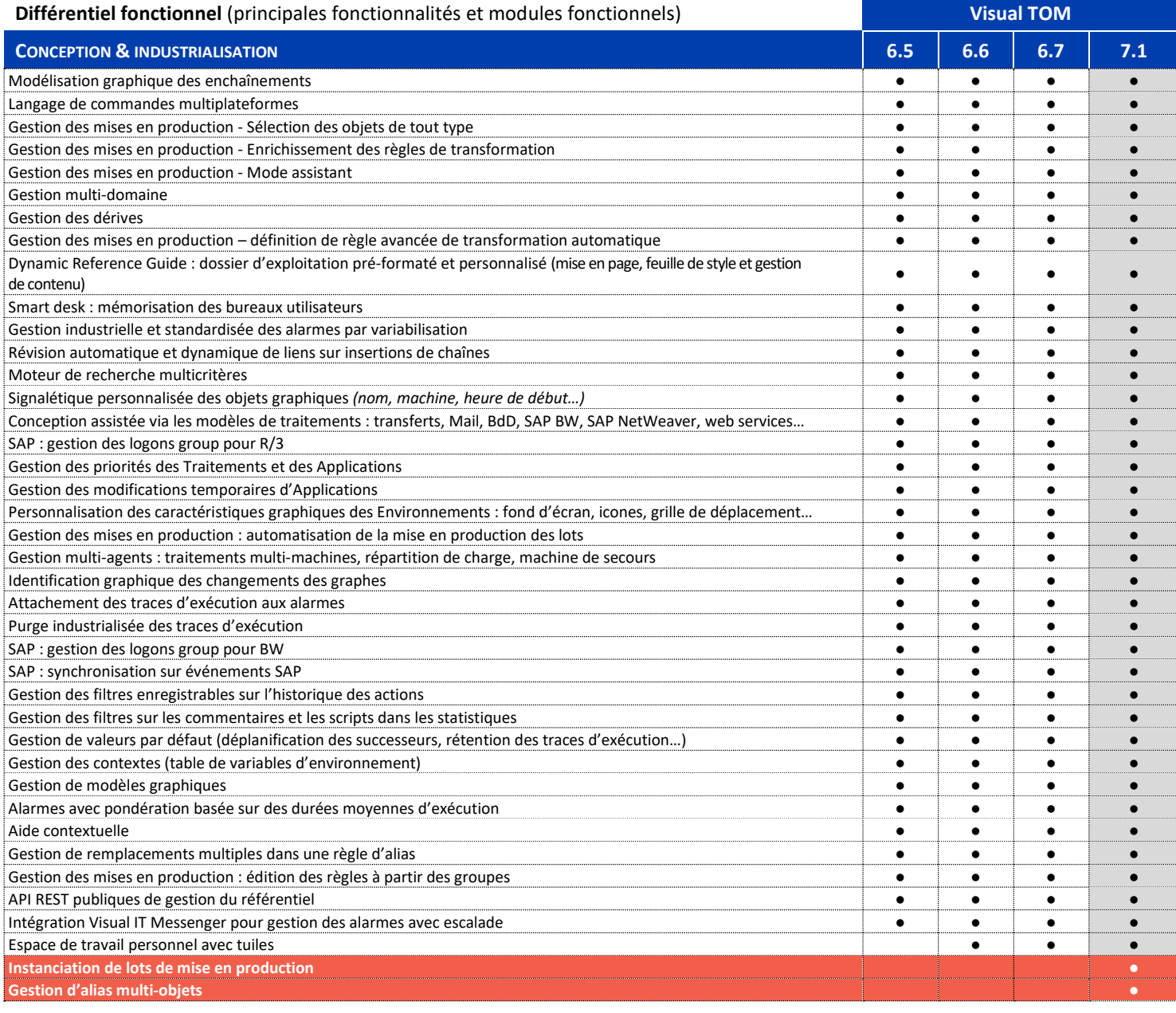

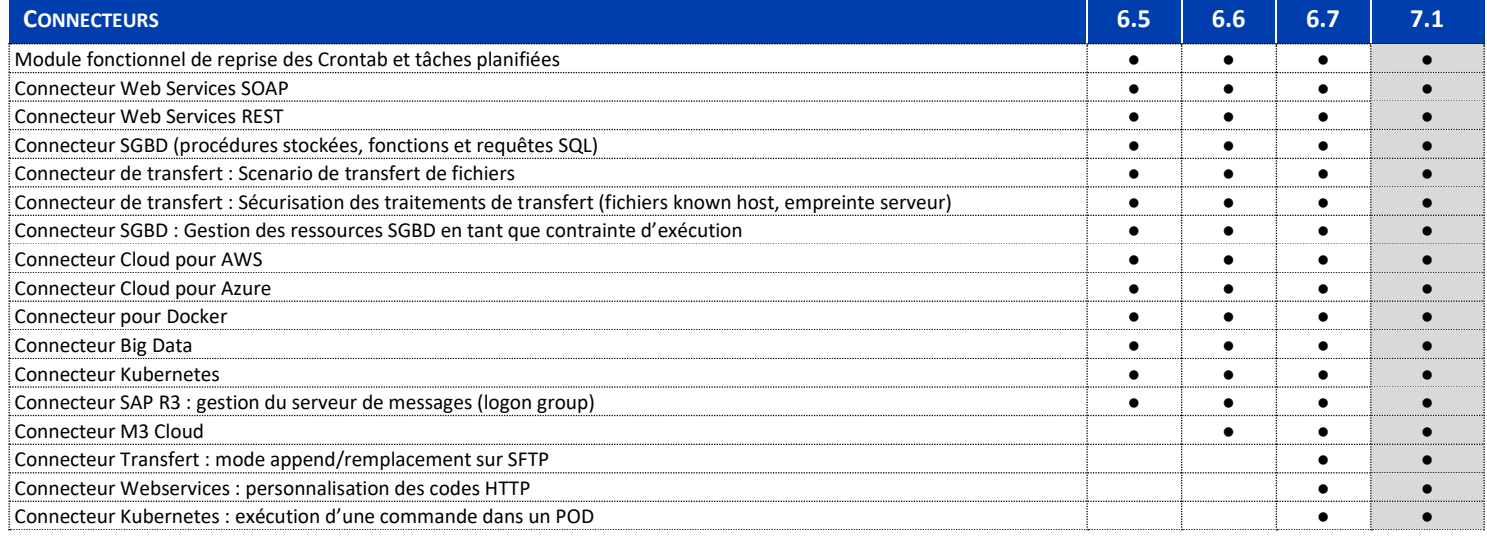

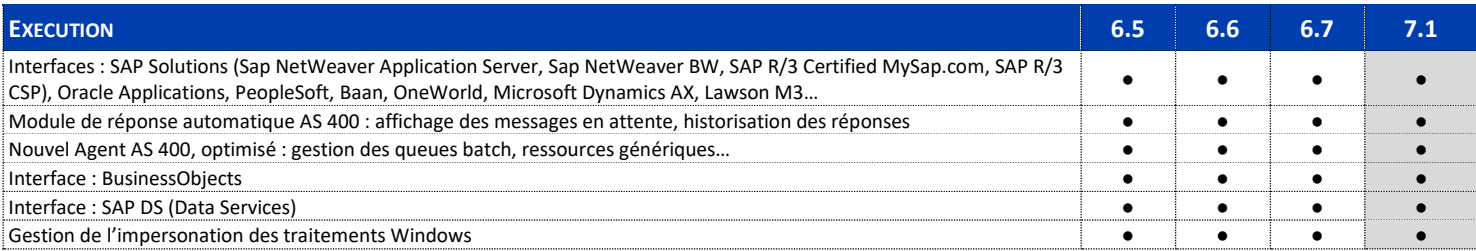

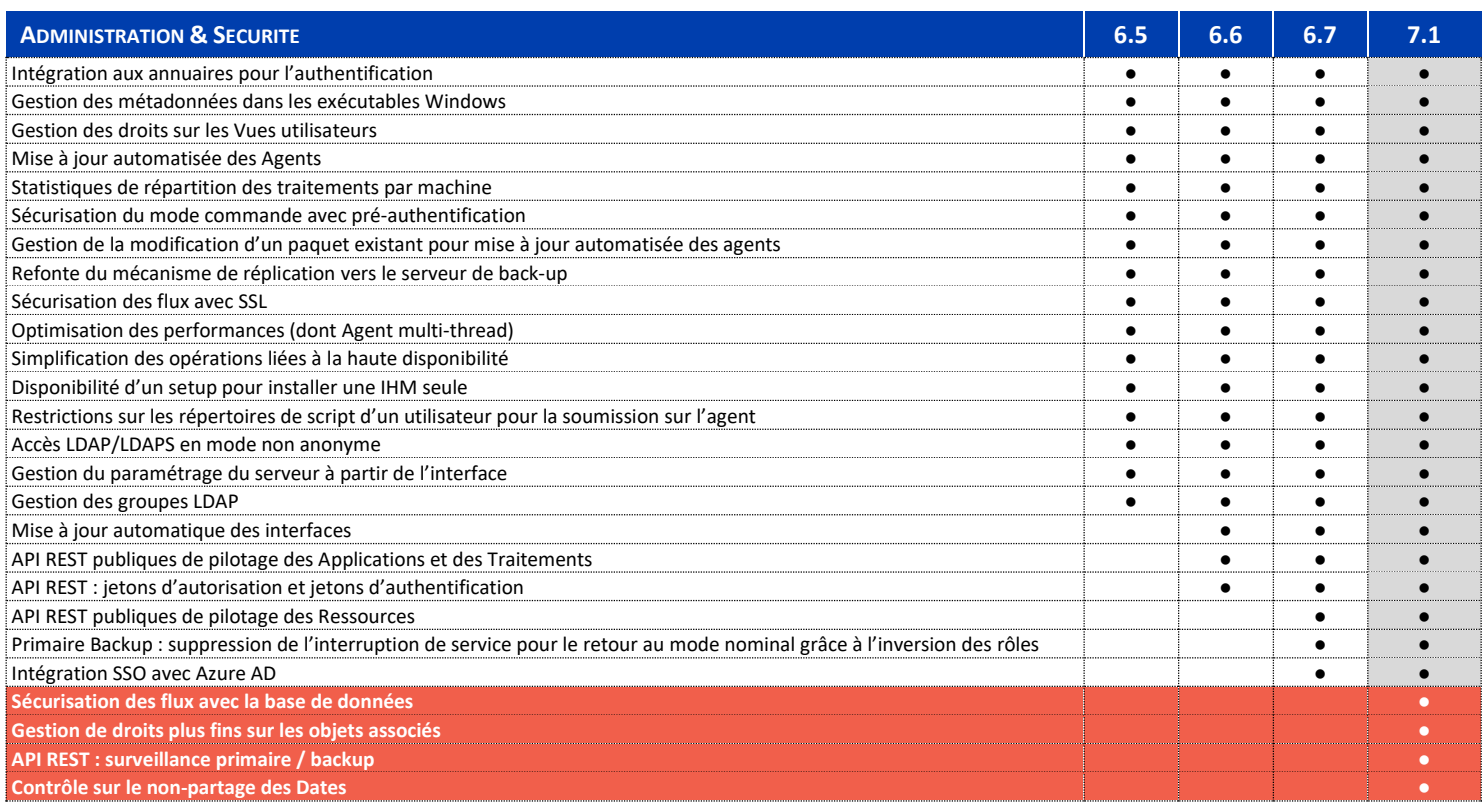

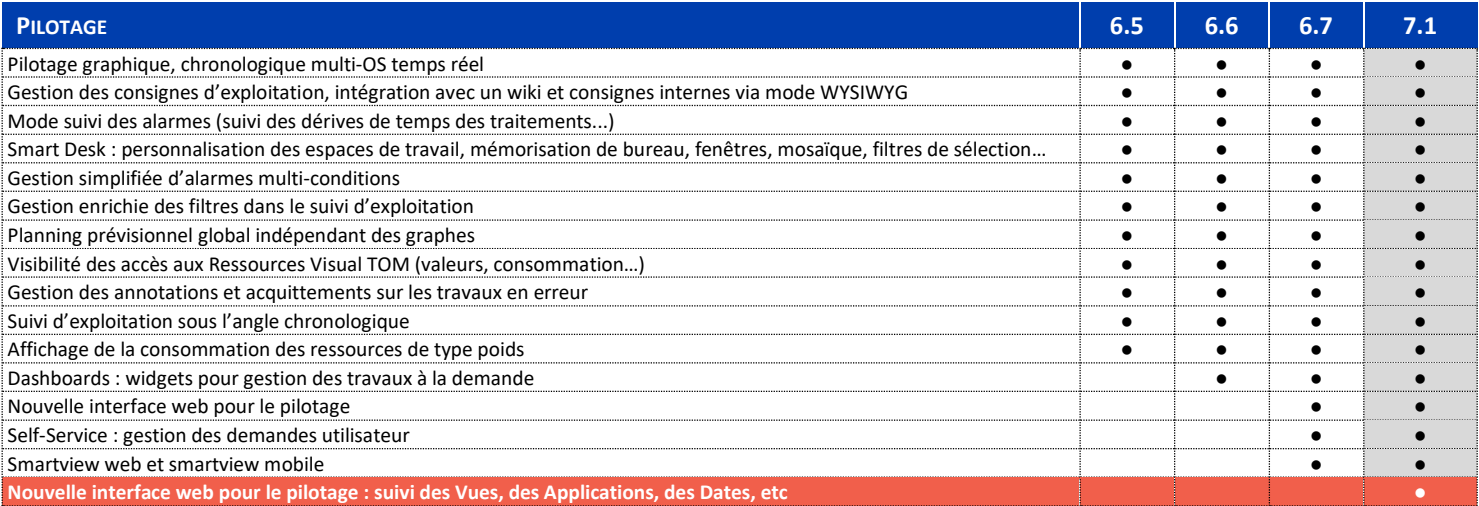

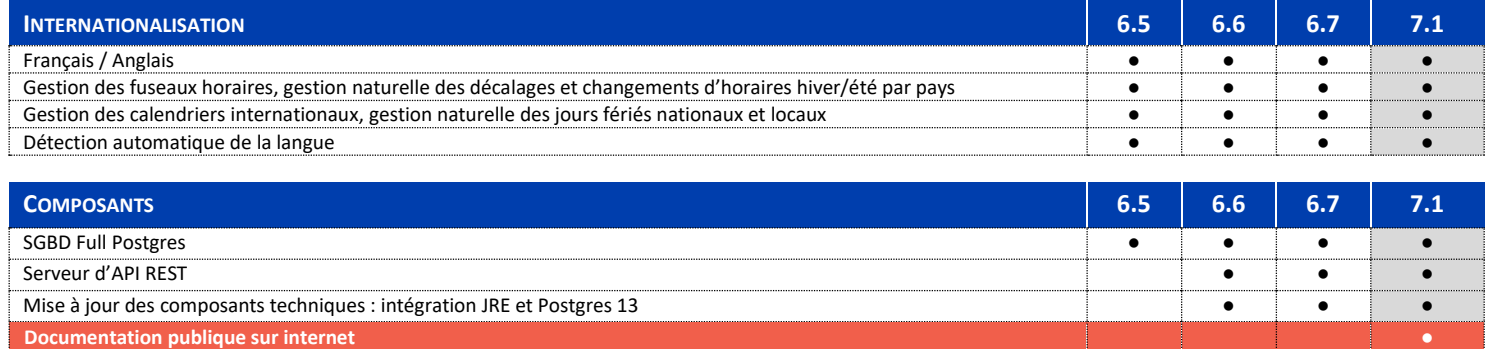